# Query SQL - Combinare più tabelle

Informatica@SEFA 2017/2018 - Lezione 20

Massimo Lauria <massimo.lauria@uniroma1.it> http://massimolauria.net/courses/infosefa2017/

Mercoledì, 13 Dicembre 2017

# Prodotto cartesiano

In matematica il prodotto cartesiano di *A* e *B* è

 $A \times B = \{(a, b) :$  for  $a \in A$  and  $b \in B\}$ 

Il prodotto cartesiano di due **tabelle**  $T_1$  e  $T_2$  è la tabella ottenuta concatenando ogni riga di *T*<sup>1</sup> con ogni riga di *T*2. Il numero di righe di  $T_1 \times T_2$  è quindi  $|T_1| \cdot |T_2|$ .

### Esempio di di prodotto cartesiano

select \* from T1, T2; **1** 

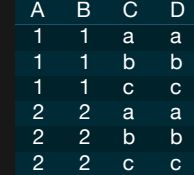

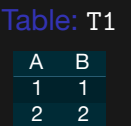

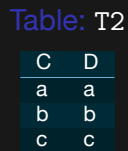

### Con selezione di colonne

select B, A, C from T1, T2; **1 1** 

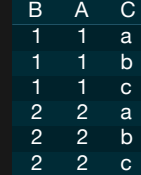

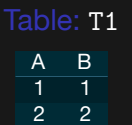

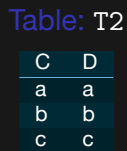

Elementi ripetuti

select B, A, D from T1, T2; 1

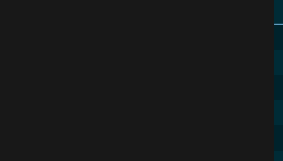

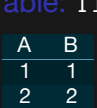

Table: T1

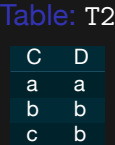

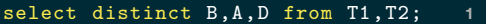

B A D<br>1 1 1 a b<br>1 1 1 b a a b<br>2 2 2 b<br>2 2 2 b 1 1 a 1 1 b 1 1 b 2 2 a 2 2 b 2 2 b

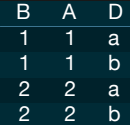

### Più di due tabelle

select \* from T1, T2, T3; **1 1** 

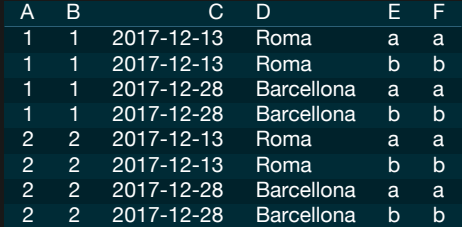

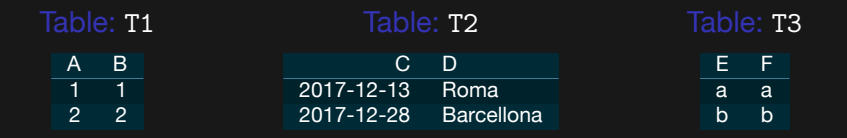

# Sintassi del prodotto cartesiano

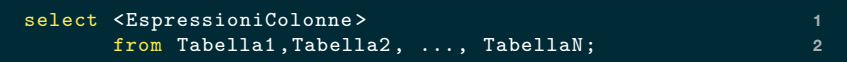

A che serve il prodotto cartesiano? Visto in questo modo sembra un'operazione abbastanza inutile e costosa (produce tabelle molto grandi).

§ si usa una clausola WHERE per selezionare le righe che hanno dei dati in corrispondenza.

# Corrispondenze senza senso

#### select \* from Impiegati, Progetti; **1**

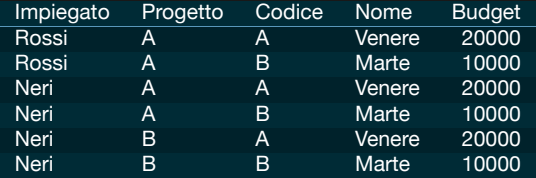

#### Table: Impiegati

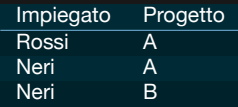

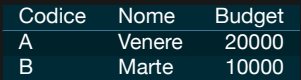

# Corrispondenze con una logica

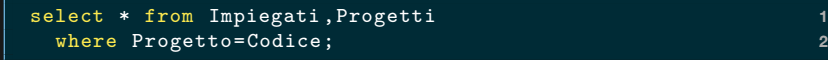

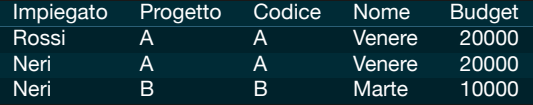

Table: Impiegati

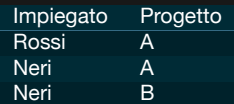

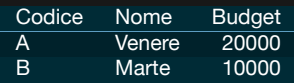

# Pulizia delle colonne

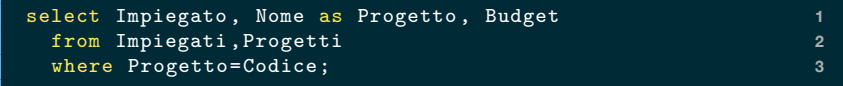

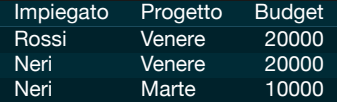

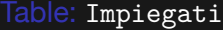

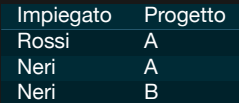

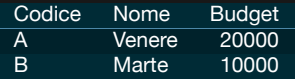

## Riferimenti a tabelle esterne

L'uso che abbiamo fatto del prodotto cartesiano è tipico

- § Impiegati ha riferimenti ai progetti
- § Progetto ha le informazioni di ogni progretto

Abbiamo usato il prodotto cartesiano + selezione di righe, per sostituire i riferimenti ai progetti con le loro informazioni esplicite.

Discuteremo questi **riferimenti a tabelle esterne** successivamente.

# Ambiguità nei nomi di attributi (I)

Nella base di dati del registro automobilistico:

- § La tabella Veicoli ha un attributo Cod\_Combustibile.
- § La tabella Combustibile ha un attributo Cod Combustibile.

Possiamo incrociare i dati per vedere quali veicoli usano quale tipo di carburante, ma ogni riferimento a Cod Combustibile è ambiguo?

# Ambiguità nei nomi di attributi (II)

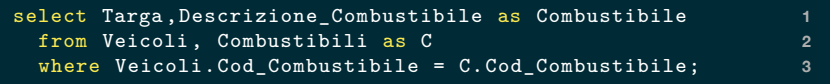

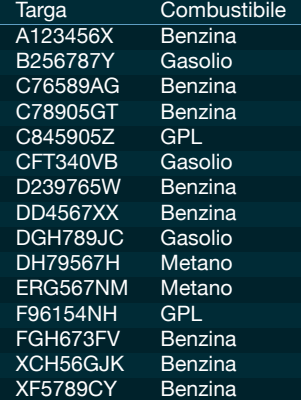

# Vincoli foreign key

# Riferimenti a tabelle esterne

Una tabella può avere delle colonne **foreign key**

- § riferimenti a colonne di una tabella **esterna**
- § sono "puntatori" a righe della tabella esterna

```
create table Impiegati ( 1
  Impiegato nvarchar(20), 2
  Progetto nchar(1) references Progetti(Codice) 3
); 4
```
La colonna Progetto nella tabella Impiegato contiene i riferimenti alle righe della tabella Progetti che hanno il corrispondente valore nella colonna codice.

# Vincolo di integrità referenziale

```
create table Impiegati ( 1
  Impiegato nvarchar(20), 2
  Progetto nchar(1) references Progetti(Codice) 3
); 4
```
- § La colonna riferita deve essere unique E.g. Codice in Progetto deve essere unique
- § Il valore nella colonna può essere
	- NULL
	- Un valore **esistente** nella colonna riferita.
	- E.g. ("Bianchi",NULL) può essere inserito
	- E.g. ("Bianchi",'C') non può essere inserito

## Esempio

```
PRAGMA foreign_keys = ON;<br>
1
select * from Progetti; 2
insert into Impiegati values ('Bianchi','C'); 3
insert into Impiegati values ('Bianchi',NULL); 4
select * from Progetti; 5
```
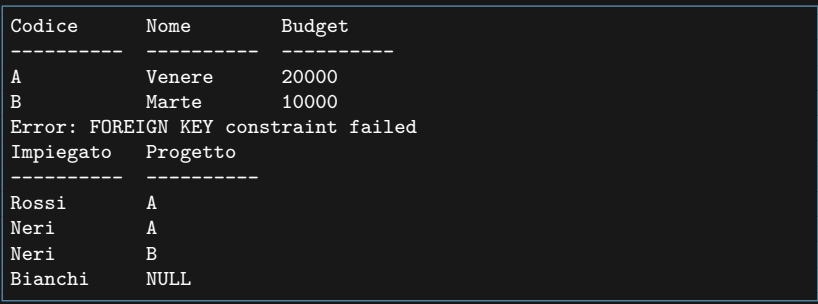

### Una osservazione su SQLite

Per compatibilità con le versioni precedenti, SQLite non rispetta i vincoli **foreign key** a meno che questa caratteristica non sia attivata con il comando

PRAGMA foreign\_keys = ON;

# Foreign key multicolonna

Le righe di una tabella esterna potrebbero essere identificabili solo utilizzando colonne multiple. È possibile definire un vincolo di integrità referenziale adeguato.

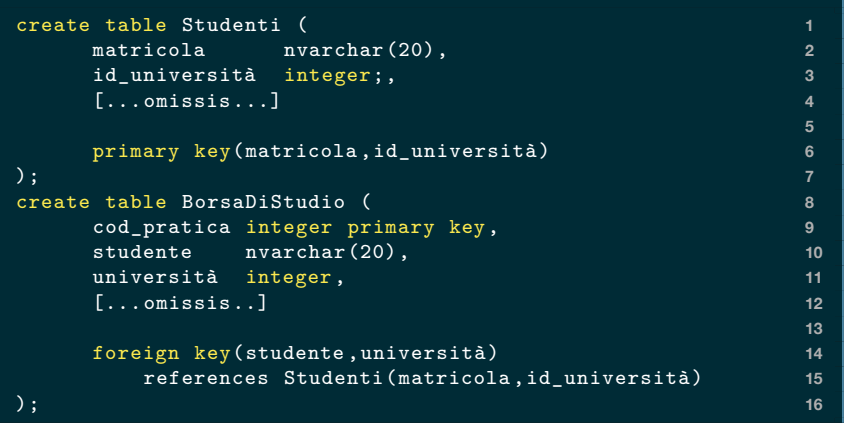

# Mantenimento dell'integrità referenziale

I vincoli di **integrità referenziale** impediscono di inserire dei riferimenti a entità che non esistono nella tabella esterna (e.g. nessun impiegato può far parte di un progetto che non esiste).

# Eliminazione/Modifica del dato riferito.

E.g. Se il progetto 'Venere' viene eliminato/modificato? Comandi **opzionali** a **foreign key** per scegliere una tra queste opzioni

- § il riferimento viene messo a NULL o ad un default
- § l'intera riga referente viene eliminata/aggiornata.
- § vietare la modifica

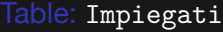

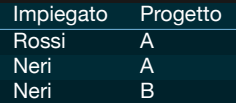

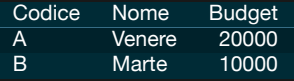

# Operatori di Join

### Torniamo al prodotto cartesiano

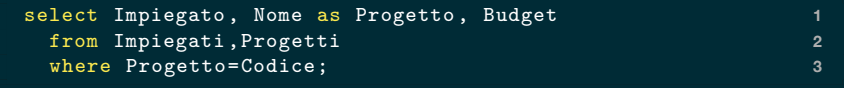

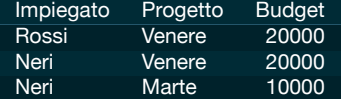

Table: Impiegati

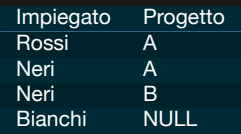

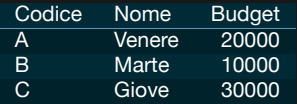

# Operatore Join

L'operazione che abbiamo visto è tipica, Abbiamo risolto i riferimenti da una tabella all'altra, incrociando i dati con

- § prodotto cartesiano;
- § selezione di righe.

Esiste una sintassi alternativa:

```
select Impiegato , Nome as Progetto , Budget 1
 from Impiegati join Progetti 2
 on Progetto=Codice; 3
```
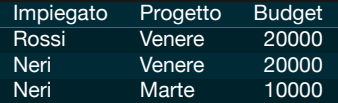

# Nella sintassi JOIN si può usare WHERE

```
select Targa, Cilindrata, 1
    Descrizione_Combustibile as Combustibile 2
from Veicoli join Combustibili 3
on Veicoli.Cod_Combustibile = Combustibili.Cod_Combustibile 4
where Cilindrata > 1500; 5 5
```
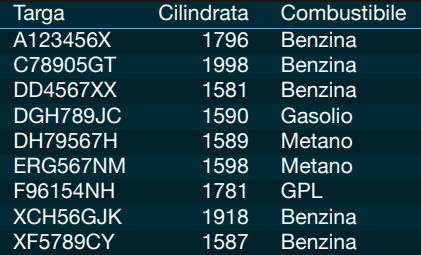

## Join vs Prodotto cartesiano

- § la condizione di join
- § la selezione successiva delle righe

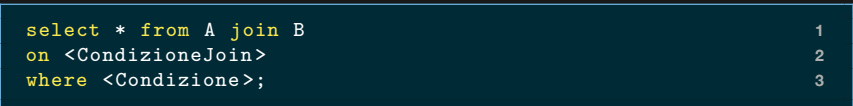

#### vs

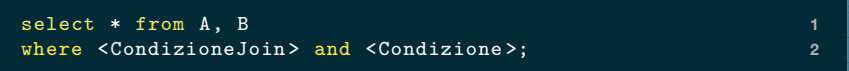

La prima sintassi è più leggibile. Si potrebbe pensare che specificare il join esplicitamente permetta di eseguire la query più velocemente. Questo potrebbe essere vero in **alcune** implementazioni.

### Join tra più tabelle

select Targa , Nome\_Modello , Nome\_Fabbrica **1** from Veicoli as V join Modelli as M join Fabbriche as F **2** on V.Cod\_Modello = M.Cod\_Modello and **3** F.Cod\_Fabbrica = M.Cod\_Fabbrica; **4**

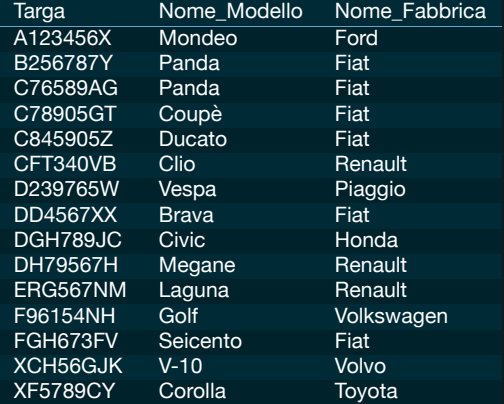

## Self-Join

#### Cerchiamo le coppie di macchine con lo stesso modello.

```
select V1.Targa as 'Targa 1',V2.Targa as 'Targa 2' 1
from Veicoli as V1 join Veicoli as V2 2
on V1.Cod_Modello = V2.Cod_Modello 3
where V1.Targa < V2.Targa; 4
```
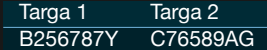

### Un esempio più articolato

Scriviamo una query SQL che produce le coppie di targhe di veicoli che provengono dalla stessa fabbrica. Vediamo prima il risultato.

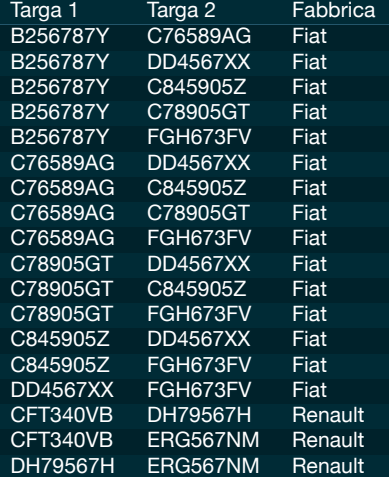

### La query

É un join di 5 tabelle: due copie di Veicoli, due di Modelli e una di Fabbriche.

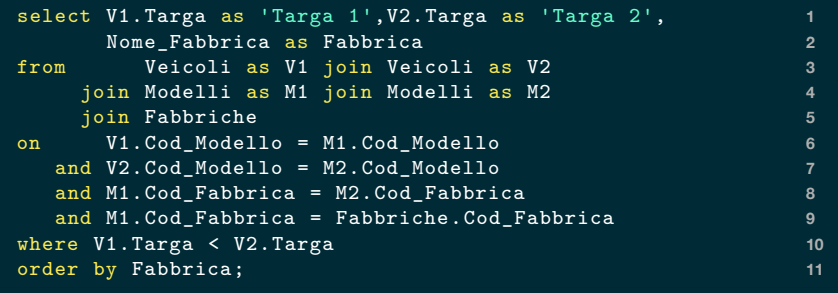

# Varianti del Join

# Righe scartate

Il join visto finora "dimentica" la riga di una tabella se non è in corrispondenza con una riga dell'altra.

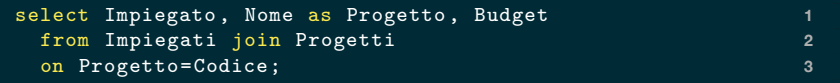

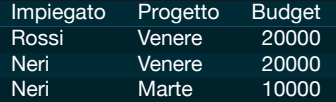

#### Table: Impiegati

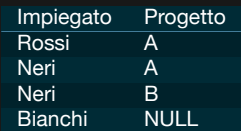

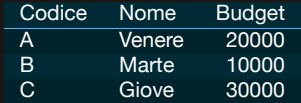

### Join esterni

#### Vediamo **outer join** (join esterno)

- § completo
- § sinistro
- § destro

che gestiscono diversamente quelle righe.

### Join esterno completo **Warning:** non è supportato da SQLite.

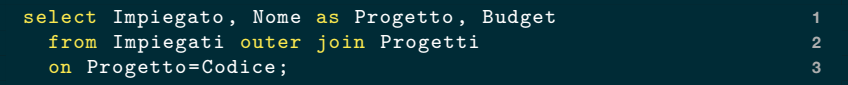

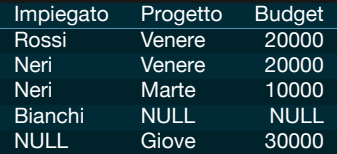

#### Table: Impiegati

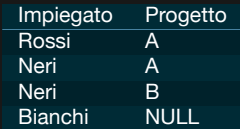

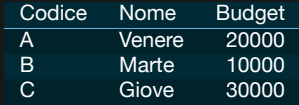

### Join esterno sinistro

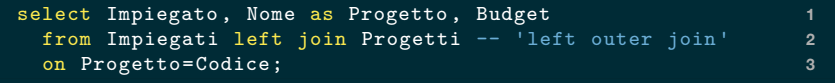

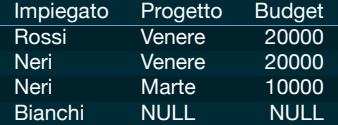

#### Table: Impiegati

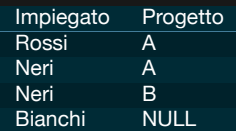

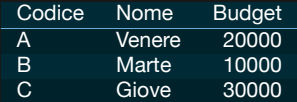

### Join esterno destro

#### **Warning:** non è supportato da SQLite.

```
select Impiegato , Nome as Progetto , Budget 1
 from Impiegati right join Progetti -- 'right outer join' 2
 on Progetto=Codice; 3
```
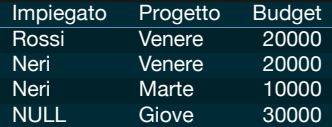

#### Table: Impiegati

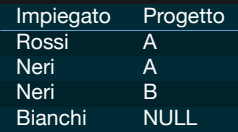

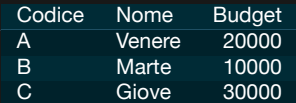

# Query insiemistiche

# Query insiemistiche

Esiste la possibilità di effettuare operazioni di

- § unione
- § intersezione
- § differenza

tra query omogenee, ovvero con stesso numero di colonne e tipi compatibili.

<selectExpr> union <selectExpr> <selectExpr> intersect <selectExpr> <selectExpr> except <selectExpr>

# Unione

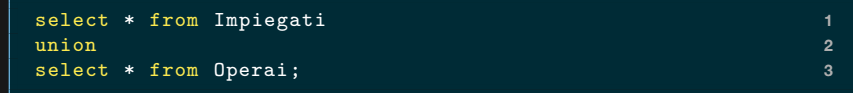

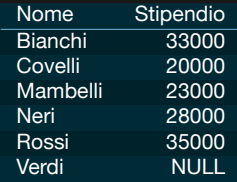

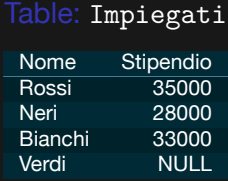

#### Table: Operai

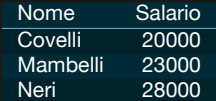

### Intersezione

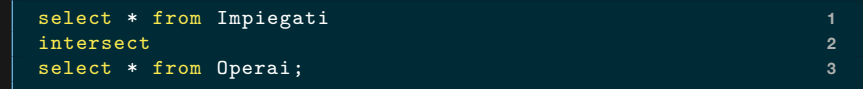

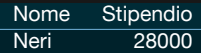

#### Table: Impiegati

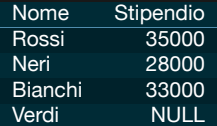

#### Table: Operai

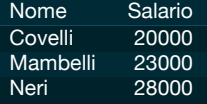

# **Differenza**

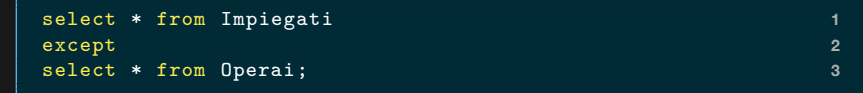

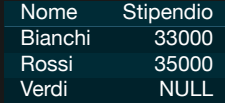

#### Table: Impiegati

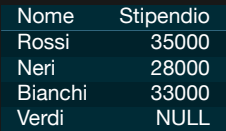

#### Table: Operai

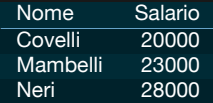

# Nomi dei campi

A voler essere formalmente corretti i nomi delle colonne andrebbero uniformati prima di usare un'operazione insiemistica. Se non lo si fa SQL prende i nomi dalla prima select.

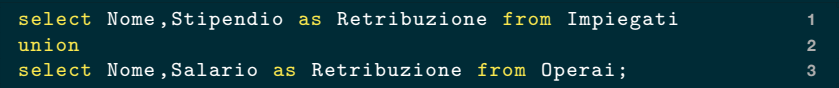

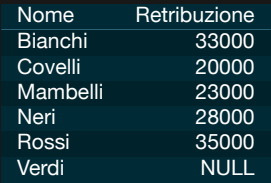